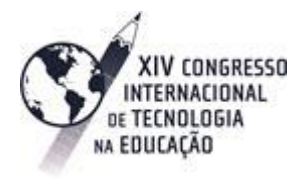

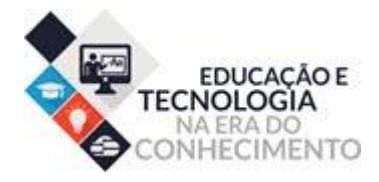

# **A INSTRUMENTAÇÃO DE RECURSOS TECNOLÓGICOS NO CURSO DE LICENCIATURA EM MATEMÁTICA**

# The Instrumentation Technological Resources In Degree Course In **Mathematics**

Lialda Bezerra Cavalcanti<sup>1</sup> 1. libeca7@gmail.com

# **Resumo**

O presente artigo apresenta um recorte dos tópicos tratados no capítulo VI da tese de doutorado orientada por José Armando Valente na UNICAMP que discutiu a efetividade de um Laboratório Virtual de Ensino de Matemática na formação inicial do curso de Licenciatura em Matemática da Universidade Federal do Rio Grande do Norte (UFRN) na modalidade EaD. A escolha metodológica foi pela análise interpretativa de 299 extratos textuais gerados no fórum de discussão da disciplina mediante aportes teóricos relativos à formação inicial docente, ao Laboratório Virtual, à tecnologia e à Educação a Distância com apoio do software CHIC (Classificação Hierárquica, Implicativa e Coersitiva). Esta investigação permitiu inferir evidências de que os softwares educativos podem contribuir para potencializar ação didática de forma mais participativa e que a abordagem do Estar Junto Virtual promovida pelas interações no LEM contribui para que os estudantes se apropriassem dessas ferramentas tecnológicas para a produção de conhecimentos matemáticos de forma colaborativa.

Palavras-chave: Formação Inicial, Recursos tecnológicos, Abordagem "Estar Junto Virtual".

# **Abstract**

This article presents part of the topics covered in Chapter VI of the doctoral thesis guided by José Armando Valente in UNICAMP, which discussed the effectiveness of a Virtual Lab Math Teaching in the initial formation of the Bachelor's Degree in Mathematics from the Federal University Rio Grande do Norte (UFRN) in distance education mode. The methodological choice was the interpretative analysis of 299 textual extracts generated in the course discussion forum through theoretical contributions related to initial teacher training, Virtual Laboratory, technology and distance education with the support of CHIC software (Hierarchical Classification, Implicative and Coercive). In this research, the data revealed that the approach of Being Virtual Together, promoted by interactions in LEM, contributed significantly to the students' appropriation of these technological tools for the production of mathematical knowledge in a collaborative way. Keywords: Initial Training, technological resources, "Virtual Togetherness Approach"

# **Introdução**

A inserção das novas Tecnologias Digitais de Informação e Comunicação (TDIC) ainda demanda extrema ousadia na escolarização pelo enfrentamento de desafios inerentes à articulação de saberes com pretensão de tecer uma rede de conhecimentos, sendo criados e desatados novos nós conceituais integrados aos diversos recursos didáticos e às teorias educacionais. Para tanto, é necessário refletir sobre "o domínio da TIC e o uso desta para inserir-se no contexto e no

mundo, representar, interagir, refletir, compreender e atuar na melhoria de processos e produções, transformando-se e transformando-os" *(*ALMEIDA, 2005b, p.73)

O desafio de lidar com a experimentação de recursos tecnológicos requer repensar de forma mais contundente sobre este impacto numa visão muito além do imediatismo estritamente instrumental por propiciar a produção do conhecimento.

No campo educacional tem contribuído ao favorecimento de diferentes perspectivas pedagógicas na abordagem de ensino, possibilitando aos alunos a exploração de conteúdos de forma colaborativa propiciada pela "criação de uma rede de comunicação e colaboração, na qual todos se inter-relacionam" (PRADO; ALMEIDA, 2003, p. 72).

Por sua vez, é oportuno elucidar relevante papel do professor nesta condução didática em que necessita conhecer especificidades dos recursos tecnológicos e as teorias educacionais subjacentes para respectiva aplicação no contexto profissional deste novo educador de forma que busque "vivenciar o processo de construção de conhecimento das condições e das ações que permitem essas construções". (VALENTE, 2011, p.116).

Esta incorporação inserção impulsiona uma revolução sem precedentes nos sistemas de ensino, abrindo espaço a modernização para reconstrução de novos modelos com referenciais pedagógicos que norteiem esta prática como caminho alternativo que pode auxiliar a refletir melhor sobre as possibilidades de se desfazer cristalizações incorporadas às tendências de ensino tradicional enraizadas no processo educativo.

Assim será apresentado um recorte do capítulo com resultado da análise feita da disciplina Instrumentação do Ensino de Matemática do polo Nova Cruz do Curso de Licenciatura em Matemática da Universidade Federal do Rio Grande do Norte (UFRN) na modalidade EaD.

# **Ação formativa da disciplina Instrumentação para o ensino de Matemática**

Nesta sessão fez-se uma descrição da dinâmica de trabalho no processo formativo da disciplina Instrumentação para o ensino de Matemática (IEM I), com ênfase na aprendizagem de conhecimentos necessários relativos ao uso pedagógico de tecnologias digitais para a prática profissional docente.

> Os professores precisam saber como usar os novos equipamentos e software e também qual é seu potencial, quais são seus pontos fortes e pontos fracos. Essas tecnologias, mudando o ambiente em que os professores trabalham e o modo como se relacionam com outros professores, têm um impacto importante na natureza do trabalho do professor e, desse modo, na sua identidade profissional. (PONTE et al, 2003, p.162).

O trabalho da disciplina Instrumentação para o ensino de Matemática I (IEM I) buscou promover a exploração e experimentação de softwares matemáticos no sistema educativo, visto que as representações computacionais auxiliam na abordagem de conteúdos matemáticos curriculares a partir de elaboração de situações concretas de ensino e de aprendizagem para o desenvolvimento profissional desse futuro professor.

A coordenação do curso de Licenciatura de Matemática numa parceria com professores do Centro de Educação Superior a Distância do Estado do Rio de Janeiro (CEDERJ) utilizou o material desenvolvido pelo prof. Dr. Humberto José Bortolossi mediante convênio institucional, sendo atribuídos os créditos a este docente que ministra a disciplina "Informática no ensino de Matemática" no curso de licenciatura em Matemática nesta modalidade com conteúdo estritamente on-line.

Neste acordo ficou estabelecida a utilização da metodologia com todos os tutoriais de dois softwares matemáticos softwares "C.a.R e GeoGebra", sendo compartilhados posteriormente pelos professores regentes da UFRN, os tópicos de estudos (itens) que ampliem e melhorem a aplicação desses aplicativos nesta disciplina de prática pedagógica.

Esta disciplina diferencia-se das demais componentes da grade curricular por não ter sido elaborado um material didático impresso em fascículos, acarretando um impacto inicial na

entrega do CDROM tendo que abrir, executar a instalação conforme orientações descritas no AVA da disciplina e verificar conteúdo inserido para dar continuidade aos estudos.

Neste recurso tecnológico constam arquivos contendo pastas com apresentação da disciplina, a ementa e o programa, aulas em pdf, tutoriais, biblioteca, figuras etc. Na pasta da biblioteca constava lista de materiais digitais e documentos necessários ao andamento desta disciplina neste curso de Licenciatura em Matemática conforme mostra a Figura 1 contendo listagem dos materiais didáticos e arquivos dos tutoriais.

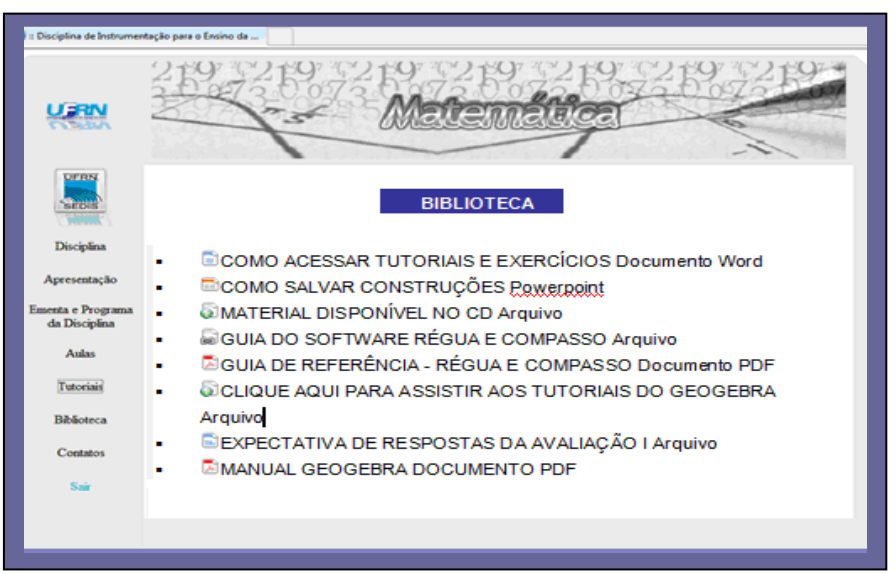

**Figura 1:** Listagem de Materiais didáticos da disciplina IEM 1 (2012.1)na Biblioteca

Os recursos didáticos e os links ficaram disponíveis na pasta da biblioteca no ambiente virtual da plataforma Moodle. Eles também constavam no CD-ROM que foram entregue aos alunos dos polos conveniados a UFRN.

Após a instalação dos softwares C.a.R e GeoGebra no computador pessoal ou computador do polo presencial, o professor formador disponibilizou no AVA do Moodle as orientações necessárias sobre as semanas de estudo. Em todas as unidades de estudos foi solicitado aos licenciandos o acesso a página da disciplina no Moodle visando intensificar a interação com professor formador e tutor a distância.

A estrutura desta disciplina foi estruturada em 11 semanas distribuídas em duas unidades didáticas com carga horária equivalente a 90 horas conforme Quadro 1 que apresenta o mapeamento dos conteúdos matemáticos tratados no primeiro semestre de 2012 na IEM1.

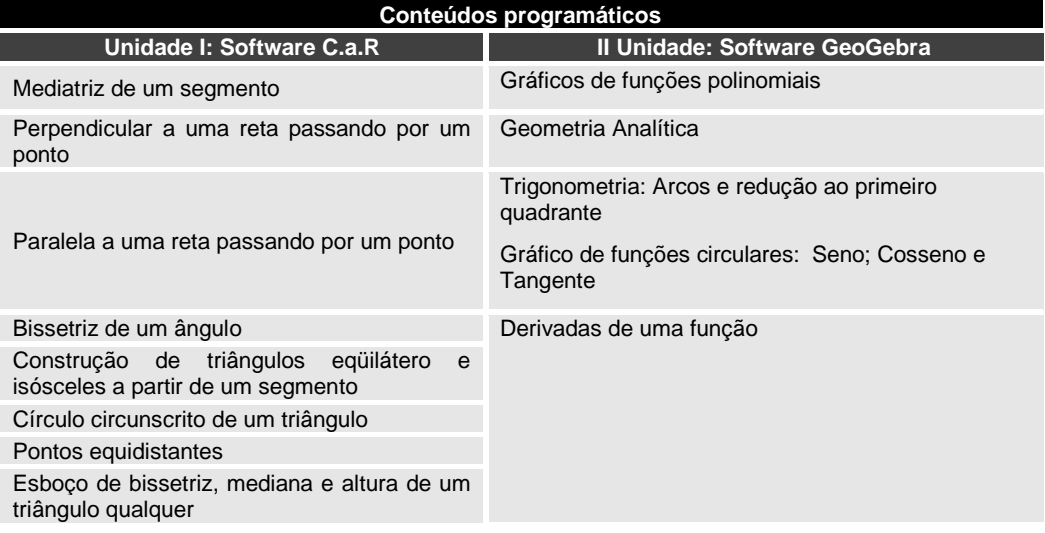

**Quadro 1:** Mapeamento das unidades didáticas e conteúdos tratados em IEM1

Anais do 14º Congresso Internacional de Tecnologia na Educação Brasil | Recife | Setembro de 2016 ISSN: 1984-6355

Assim foi estudado na primeira unidade software C.a.R e na segunda unidade o software GeoGebra abordando conteúdos matemáticos de Geometria Plana do Ensino Fundamental, Álgebra e Trigonometria do Ensino Médio.

Quanto às noções básicas dos softwares de geometria dinâmica, a disciplina utilizou os tutoriais para ambientação de suas interfaces, além de sua utilização nas abordagens dos conteúdos matemáticos tratados nas unidades didáticas desse processo educativo.

Neste contexto, na primeira semana de aula consta a indicação de leituras de quatro de artigos visando fornecer subsídios teóricos sobre ambientes informatizados, geometria dinâmica e o ensino de informática na educação brasileira. O licenciando precisaria escolher apenas um deles para elaborar um resumo com a escrita de suas impressões pessoais.

A indicação de textos para leituras sobre uso de recursos tecnológicos propicia alicerçar os estudos para o desenvolvimento profissional, proporcionando aos licenciandos a oportunidade de conhecer diferentes autores e pesquisas mediante Quadro 2 contendo lista de artigos sugeridos a leitura.

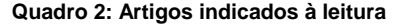

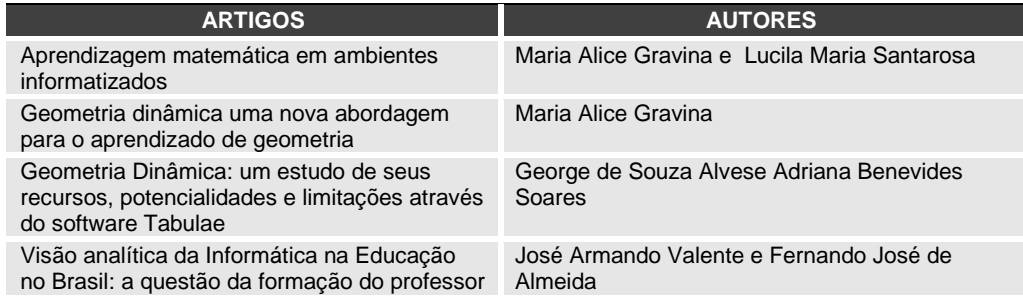

Estes artigos possibilitam promover o estabelecimento de associações, similaridades ou contrastes entre contextos estudados para auxiliar na construção e emissão de argumentos, concordando, discordando ou ampliando visões sobre novos aspectos relacionados à prática docente.

Os tutoriais são aplicativos constituídos de pequenos arquivos contendo imagens e animações com informações de procedimentos para uso dos comandos a construção dos objetos de estudo. Estas orientações são primordiais para aprender a usar as ferramentas destes softwares matemáticos no processo de construção dos conhecimentos abordados nesta disciplina de instrumentação pedagógica.

Os vídeos trazem orientações com os procedimentos necessários às construções geométricas realizadas nos softwares C.a.R e GeoGebra. Em seguida os licenciandos poderiam explorar os exercícios indicados no programa que traziam a revisão de vários conceitos geométricos abordados nos 23 tutoriais. A Figura 2 mostra o tutorial 6 sobre a construção de triângulos equiláteros.

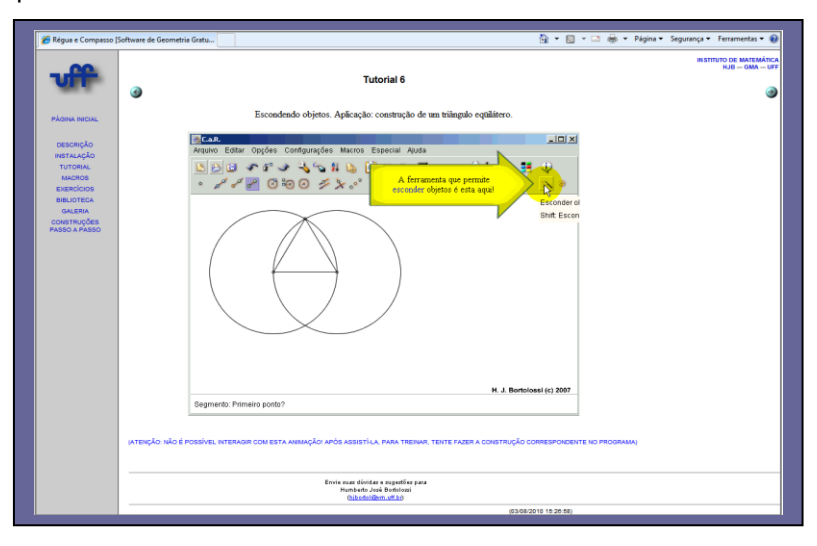

**Figura 2**: Tutorial 6 sobre construção de Triângulo Eqüilátero no software C.a.R Esta tela mostra a construção de um triângulo eqüilátero mediante uso das ferramentas "segmento de reta" e "circunferência" com centros nos pontos extremos do respectivo segmento. Os licenciandos precisariam assistir aos tutoriais indicados nos textos recomendados para realizar as atividades solicitadas conforme Quadro 3 mostrando os oito primeiros exercícios e os comandos para construção no C.a.R .

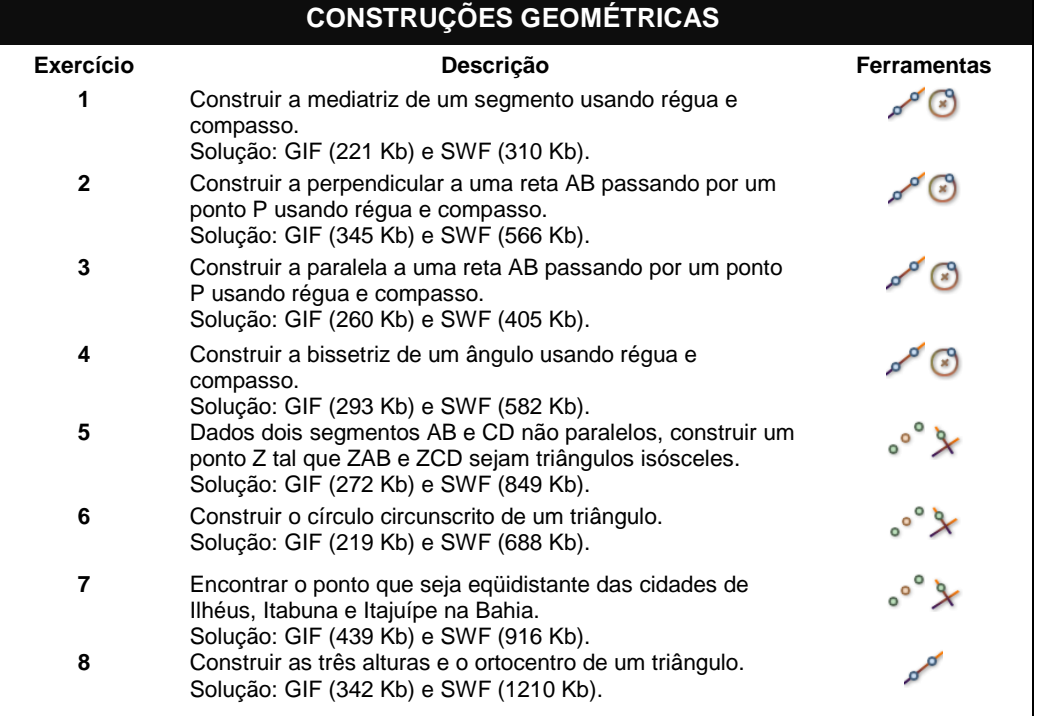

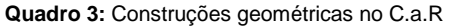

É oportuno elucidar que os alunos poderiam usar o programa sem precisar de conexão na rede, cabendo aos tutores presenciais a responsabilidade de criação de uma pasta contendo os arquivos e materiais de estudos nos computadores do laboratório de informática do polo presencial.

Nesse contexto, entendeu-se que o próprio desenvolvimento da disciplina em questão representou o papel do laboratório de matemática virtual (LEM VIRTUAL), tendo em vista que os recursos utilizados e as atividades desenvolvidas na disciplina convergem para a proposta de um LEM nesse espaço de aprendizagem com possibilidades de dar subsídios à prática pedagógica dos licenciandos nos diversos níveis de ensino.

# **Eixos temáticos dos fóruns**

Os quatro eixos temáticos desse estudo foram alicerçados nas teorias sobre a formação inicial de professores, o laboratório virtual, a Educação a Distância e nas pesquisas desenvolvidas por Almeida (2000) e Prado (2003) que realizaram análise-interpretativa dos registros textuais abrangendo as ações de formação continuada de professores no ambiente TelEduc:

- Utilização de recursos tecnológicos na prática educativa (RT);
- Postura ativa dos alunos no processo educativo (PA);
- Interação no processo educativo (IP);
- Aprendizagem dos conteúdos matemáticos mediada pela tecnologia (AM)

Estes tópicos foram delineados a partir dos registros textuais na ferramenta fórum do AVA da plataforma Moodle da disciplina IEM1.2012.1 de 53 licenciandos nas duas unidades didáticas, resultando um total de 172 tópicos e compartilhamento de 299 extratos textuais provenientes das discussões geradas nas atividades deste processo formativo.

Estes registros textuais permitiram a identificação e extração de 21 categorias relacionadas aos eixos que nortearam a análise interpretativa desses comentários conforme tabela 1 contendo as categorias emergentes.

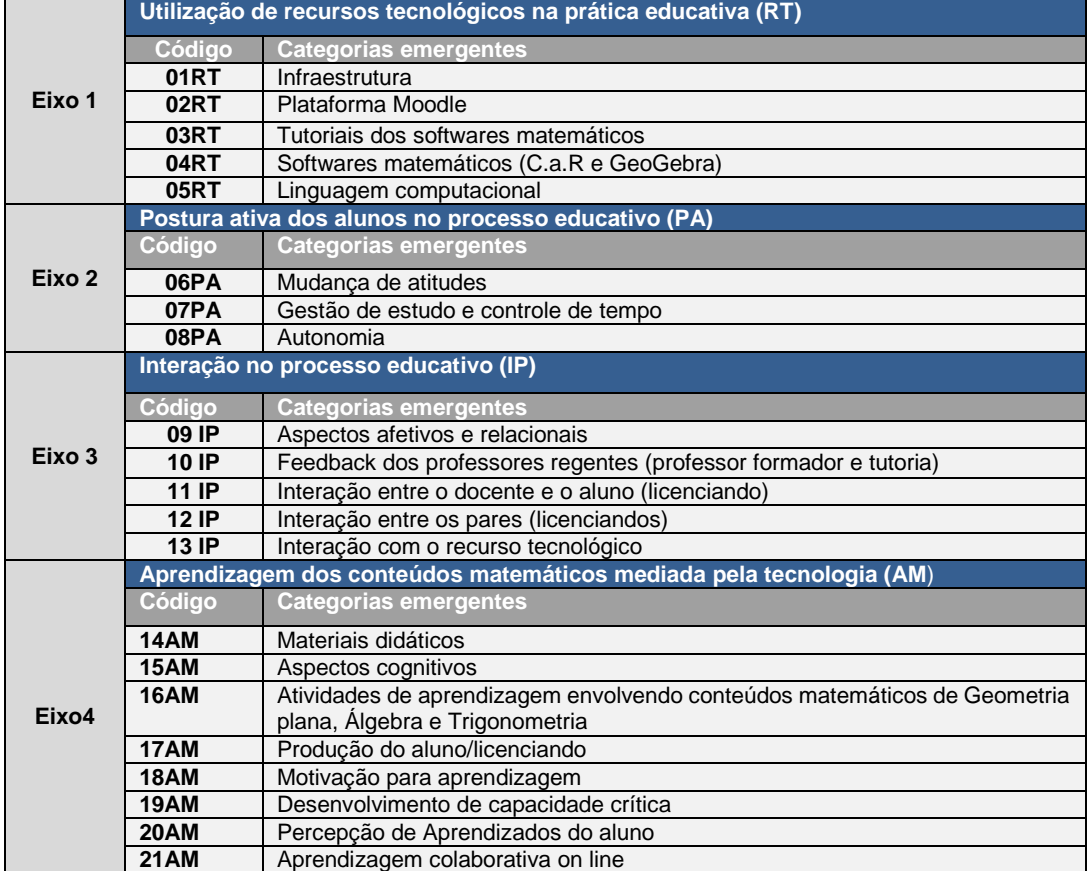

#### Tabela 1: **Eixos temáticos e categorias emergentes**

No decorrer desse estudo, os extratos textuais foram organizados e separados por grupos, para, em seguida, serem classificados conforme os critérios descritos nos indicadores das 21 categorias, codificados e tabulados para tratamento com o método estatístico do software CHIC (Classification Hiérarchique Implicative et Cohésitive).

No tratamento dos dados para a similaridade, o CHIC indica por meio de uma árvore (de similaridade) a probabilidade maior ou menor de ocorrências entre as categorias de um estudo.

# **Análise do grupo G3- Polo Nova Cruz**

Na análise deste estudo, o software CHIC apresentou na diagramação do polo Nova Cruz o esquema da árvore de similaridade com articulação de duas classes: Classe 1 (**01 RT até 18AM**) e Classe 2 (**03RT até 21AM**) conforme figura 3 contendo esta configuração.

# Educação e Tecnologia na Era do Conhecimento | **7**

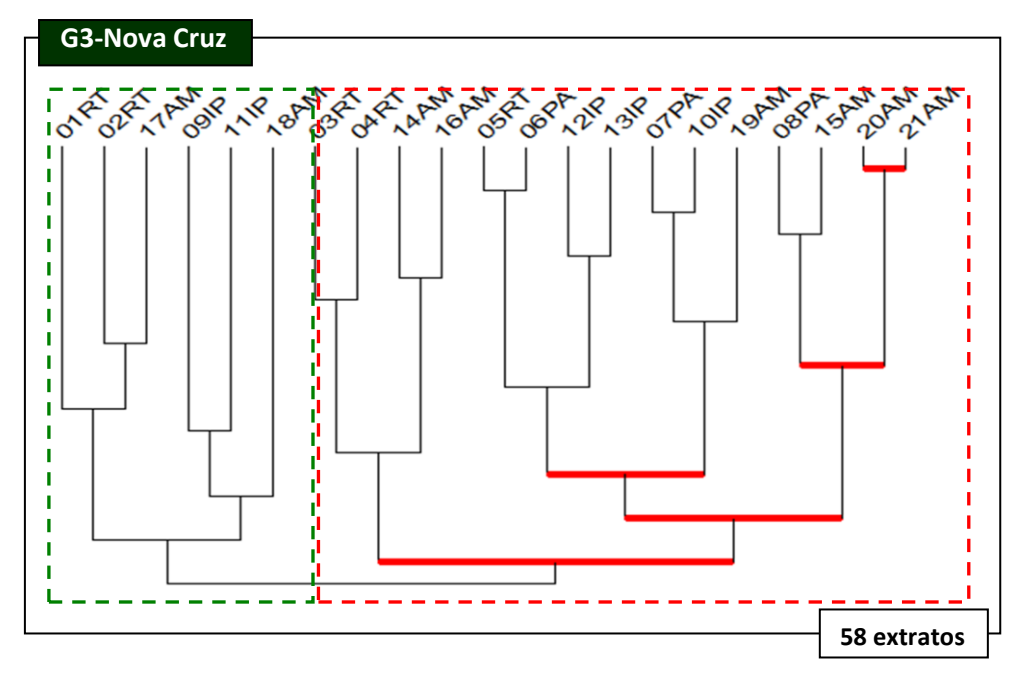

**Figura 3**: Diagramação da árvore de similaridade do grupo G3- Nova Cruz

Observa-se nessa segunda classe "Interagindo aprendizados coletivamente**"** (**03RT até 21AM**) uma associação de duas subclasses totalizando 15 categorias: a subclasse 1(**03RT/04RT/14AM/16AM)** e a subclasse 2 (**05RT até 21AM**).

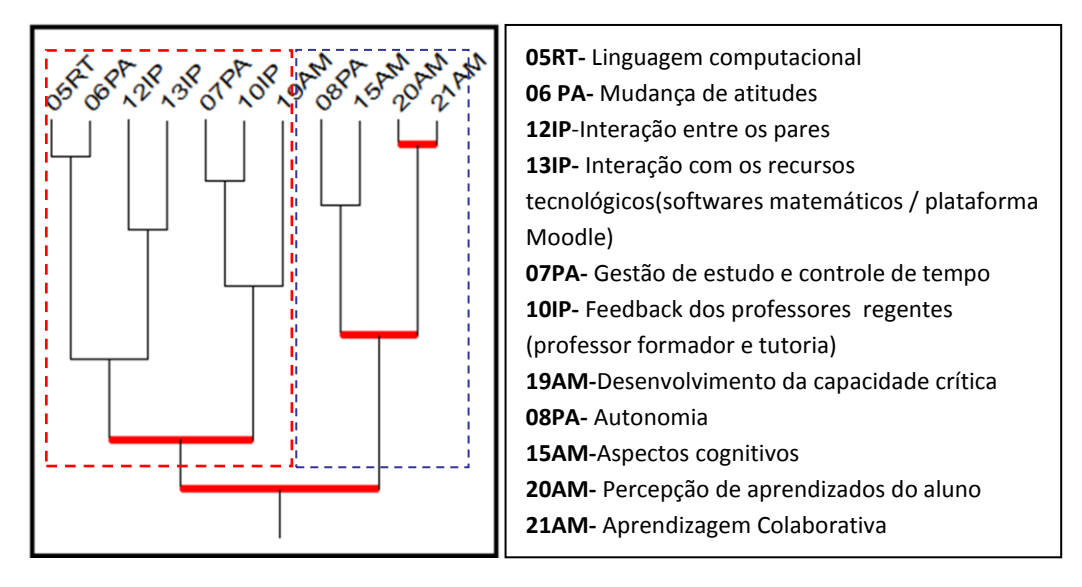

**Figura 4:** Recorte da segunda classe "Interagindo aprendizados coletivamente"

Observa-se que nesta subclasse 2 estão envolvidos dois agrupamentos: agrupamento 2 (**05RT/06PA/12IP/13IP** e **07PA/10IP/19AM**) e agrupamento 3 (0**8PA/15AM /20AM/21AM**), sendo verificada predominância na distribuição das categorias descritas no segundo e quarto eixos temáticos com destaque ao nível mais forte de similaridade representado pelas categorias 20 AM (Percepção de aprendizados) e 21AM (Aprendizagem Colaborativa).

Neste agrupamento foi possível verificar que a motivação para aprender, persistência, interesse e iniciativa pessoal são elementos primordiais que auxiliam a promover o desenvolvimento da autonomia e construção de aprendizados de forma colaborativa neste

processo educativo que utilizou os softwares de geometria dinâmica à aplicação futura no contexto real de sua prática docente.

Em consonância com estudos de Moore e Kearsley (2007), os extratos dos alunos A24 e A27 evidenciam indícios de transformações promovidas pelo novo enfoque pedagógico que privilegia a construção dessa autonomia, com tomada de decisões a respeito da aquisição de seu próprio aprendizado, ampliando o leque de chances de se fazer novas conexões.

Extrato N° 1 da Aluna A24

Boa Noite Profª e colegas dos fóruns.

Só na semana passada consegui entender o funcionamento do cd, mas agora já assisti parte dos tutoriais e fiz alguns exercícios, gostei muito, até agora os que vi não são muito difíceis, farei os outros e aconselho a todos a assistirem também. Obrigada.

Aluna A24

Extrato N° 1 do Aluno A27

Boa noite, gostaria de saber se vocês já tem uma data prevista para divulgar a nota da avaliação?

Eu não fiz as duas primeiras atividades e quando fui enviar a 3ª atividade (Tangram) vi que a mensagem dizia para fazer o envio conforme a 2ª atividade, como não tive acesso, gostaria de saber se o arquivo foi recebido conforme solicitado ou se é necessário algo mais?

Apesar de estar "chegando agora", gostaria de informar que essa semana já dei aula de Geometria Plana utilizando o C.a.R. muito prático e útil.

Att. Aluno A27

Sobre esta nova atitude comportamental do aluno nesta modalidade, é conveniente elucidar que o gerenciamento de ritmo de estudos com auto-organização, dedicação intensiva influenciaram na aquisição de conhecimento do processo de ensino e de aprendizagem.

Observe-se também que nesta subclasse 2 está o segundo maior nível de similaridade representado pelas categorias 05 RT (Linguagem computacional) e 06PA (Mudança de atitudes).

As tensões iniciais foram detectadas em quase todos os grupos analisados neste estudo, desvelando que a maioria das soluções emergiu dos processos dialógicos em conformidade com a abordagem de estar junto virtual, sendo destacado assessoramento contundente no AVA dos formadores na busca de alcance de novos patamares de aprendizagem e comprometimento dos licenciandos com sua formação inicial pelo aumento do envolvimento de todos os protagonistas no processo educativo.

O extrato textual do aluno A32 dá indicativos de esforço pessoal com consciência critica de suas limitações e sensação real de pouca habilidade com ferramentas tecnológicas. Alguns licenciandos demonstraram preocupação com o domínio dos recursos tecnológicos, mas tiveram resiliência e não se intimidaram com os impedimentos a mobilização de atitudes incentivadas pelo desejo de aprender e pela responsabilidade com própria formação.

Extrato N° 2 do Aluno A32

Boa noite , professora A.V.G Acabei de fazer o trabalho, talvez não tenha atingido o objetivo esperado. Tentei utilizar o programa, mas não consegui e isso dificultou na realização da atividade dois. Até breve.

**Extrato da TAD (**tutora a distância) em 17/04/2012

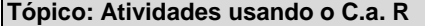

**Por: J.M** 

Oi Aluno A32, o que aconteceu que você não conseguiu utilizar o C.a.R.? Veja as orientações que serão disponibilizadas para a avaliação, pois as questões da prova serão como essas da atividade. Bons estudos!

De acordo com os estudos de Valente (2009), Prado e Almeida (2009) em cursos de formação continuada para professores, constatou-se a relevância da proximidade virtual neste processo educacional, permitindo intervir virtualmente para a superação das dificuldades técnicas que por ventura surgissem.

A aprendizagem dos conteúdos de Matemática abordados no programa curricular da Educação Básica mediante instrumentação destes softwares dependeria da responsabilidade e mudança de atitude dos aprendizes que foram surpreendidos com o desafio desta inovação de prática pedagógica, correndo atrás de soluções para a retirada das pedras que poderiam impedir avanços à conquista de sua autonomia nesta ação formativa.

Segundo Gómez Granell (2002) e Morelatti e Souza (2006), o extrato do aluno A26 apresenta indícios de fragilidade na linguagem sintática referente ao conceito matemático de funções biquadradas, constatando que alguns alunos manipulam símbolos e regras sem compreensão dos significados que justificam razão de existência no contexto em que estão inseridos.

#### Extrato Nº 11 do Aluno A26

Professora A.V.G and a contract of the contract of the contract of QUESTAO\_3.ggb Não consegui achar os valores das raízes.

Fiz os cálculos como uma equação de segundo grau e achei os valores  $\boldsymbol{x}^{\cdot} \!=\! -1\,\mathsf{e}$ 

 $x^{\text{''}} = 9$ .

Segue anexo a questão.

Observa-se nesta situação específica que o conhecimento da dimensão sintática da linguagem matemática não assegura entendimento sobre a dimensão semântica que o conceito assume numa situação de aprendizagem, pois "o estudante deve conhecer não só o significado do símbolo, mas principalmente o que ele representa em cada caso" (WEBER, 2012, p.27).

#### **Atividade 1**

Dada a função polinomial f(x) =  $x^2 - 8 \cdot x^2 - 9$ , construa em uma janela do GeoGebra o seu gráfico, as suas raízes, pontos de inflexão e as derivadas de primeira e segunda ordem.

Modifique a aparência dos gráficos (cor e espessura)

A compreensão desta relação envolve a investigação de outros conceitos que estão imbricados no estudo de representação gráfica de uma função, mais precisamente a noção de par ordenado e sua localização no sistema de coordenadas cartesianas (coordenadas do ponto). Os pontos situados no eixo dos  $x$  têm ordenada zero  $(x,0)$  e os pontos do eixo dos y têm

abscissa zero **(**0**,** *y***)**.

Alguns licenciandos não perceberam a existência de conexão entre raízes de uma equação biquadrada e o seu significado na representação gráfica da função polinomial de 4º grau. As abscissas dos pontos onde a curva intercepta o eixo dos x são os zeros da função, pois são os valores de *x* para os quais a *f* **(***x***)** 0 **(** *y* 0**)** , o que implica associar os zeros da função às raízes da equação biquadrada ( $a\! x^4 + b x^2 + c = 0$ )

I) Pontos da parábola que interceptam a abscissa quando  $\Delta$   $>$   $0$  ( $\Delta$  =  $\bm{b}^2$   $4\bm{a}c$  )

Equação 2º grau:  $ax^2 + bx + c = 0$ 

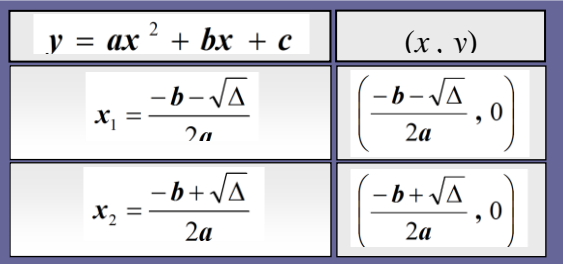

II) Pontos que a curva da função biquadrada intercepta no sistema de coordenadas cartesianas

$$
(ax^{4} + bx^{2} + c = 0)
$$
  
\n $y = ax^{4} + bx^{2} + c$   
\n $x^{2} = t \rightarrow y = at^{2} + bt + c$   $\therefore$  *Fórmula de Báscara (Bhaskara)*  
\n $t = \frac{-b \pm \sqrt{b^{2} - 4ac}}{2a} = \frac{-b \pm \sqrt{\Delta}}{2a}$   
\n $x_{1} = \pm \sqrt{t_{1}} \quad e \quad x_{2} = \pm \sqrt{t_{2}}$   
\n $y = ax^{4} + bx^{2} + c$   $(x, y)$   
\n $x_{1} = -\sqrt{t_{1}} e \quad x_{2} = \sqrt{t_{1}} \quad (-\sqrt{t_{1}}, 0) e \left(\sqrt{t_{1}}, 0\right)$   
\n $x_{3} = -\sqrt{t_{2}} e \quad x_{4} = \sqrt{t_{2}} \quad (-\sqrt{t_{2}}, 0) e \left(\sqrt{t_{2}}, 0\right)$ 

Neste extrato percebe-se que o licenciando detectou um erro na solução encontrada, sinalizando que reflete sobre a situação quando percebe que os procedimentos não produzem efeitos esperados e, assim, interage com a professora/tutora. O licenciando mobiliza suas ações mentais e conhecimentos prévios ao lembrar a existência de semelhança entre as equações quadráticas e as equações biquadradas.

O conflito cognitivo se deflagra quando remete a solução apenas da equação do 2º grau, cujas raízes não são condizentes com os zeros mostrados na representação computacional gráfica desta função biquadrada. Na resolução desta equação biquadrada a obtenção da solução depende das raízes que solucionam a equação do 2º grau, conforme mostra Figura 5,contendo

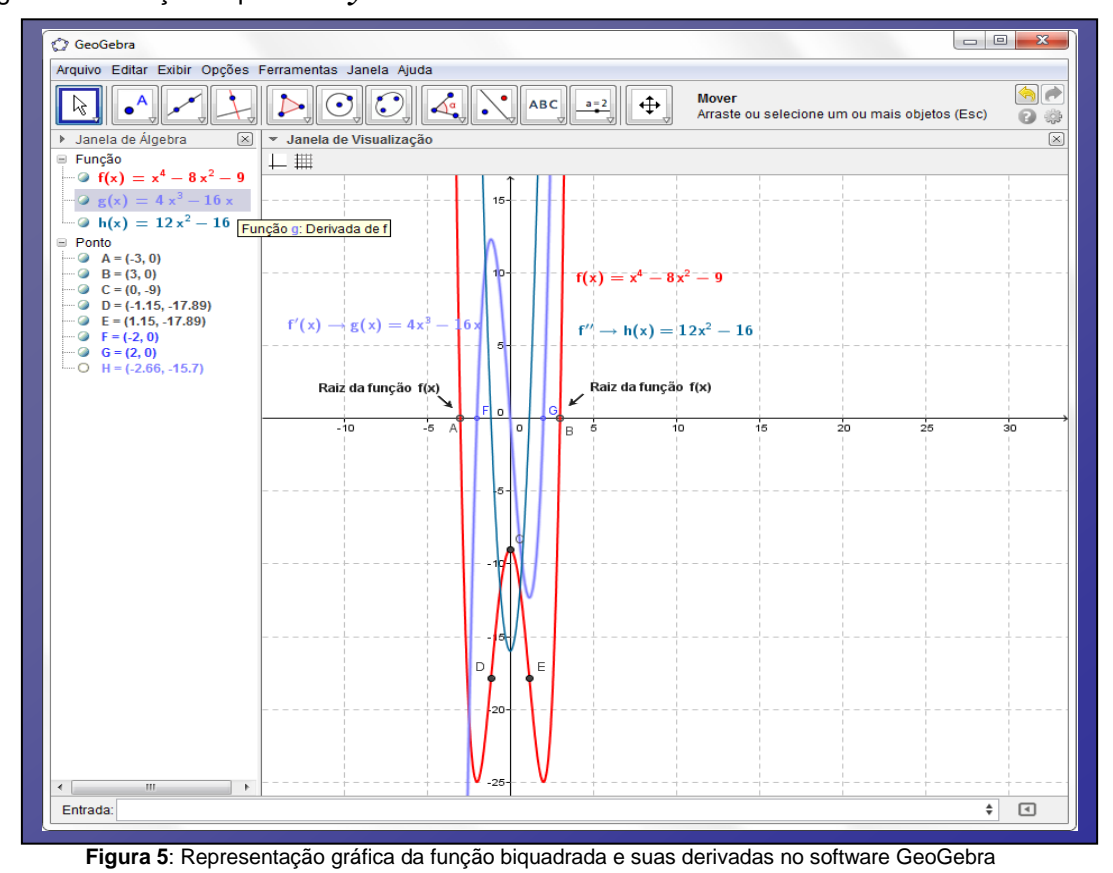

o gráfico da função biquadrada  $\mathbf{y} = \mathbf{x}^4 - 8 \mathbf{x}^2 - 9$  .

Anais do 14º Congresso Internacional de Tecnologia na Educação Brasil | Recife | Setembro de 2016 ISSN: 1984-6355

Estes intercâmbios e movimentação de ideias entre os aprendizes e o professor dão indicativos da ocorrência de uma espiral de aprendizagem.

No entanto, o licenciando resolve a questão sem mencionar etapa de retorno à situação inicial. Neste cálculo precisa usar na resolução a estratégia de criar uma variável "t"( $t = x^2$  ) e, assim, transformar a equação biquadrada numa equação do 2º grau, sendo imprescindível lembrar que para finalizar o cálculo deve encontrar a solução em função dos valores da variável "t". Confirma este diagnóstico o conflito instalado, não conseguindo associar a linguagem algébrica da equação do 4º grau à sua linguagem de representação computacional.

Assim, o aluno A26 poderia testar a existência de uma relação, atribuindo aos valores da variável " *x* ", as raízes da equação do 2º grau na função mencionada, verificando que suas respectivas imagens são diferentes de zero. Os zeros desta função são os pontos pertencentes à curva que intercepta a abscissa, cujos pontos são **(**3**,**0**)** e **(**3**,**0**)** , que estão posicionados no eixo dos x.

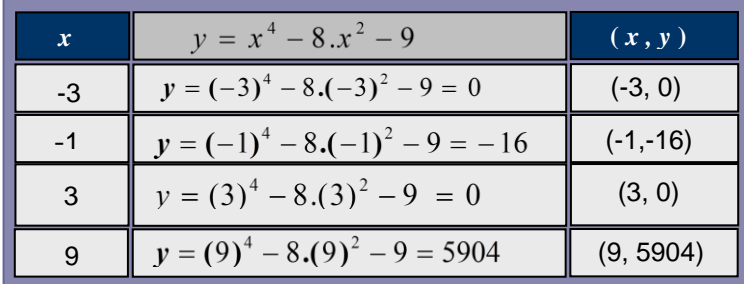

Convém lembrar que no fórum havia postagens com esclarecimentos dados pela tutora sobre este questionamento. O licenciando poderia ativar as ferramentas deste programa GeoGebra e verificaria soluções relativas às raízes do gráfico da função: ferramenta ponto, selecionar a ferramenta intersecção entre dois objetos ou ainda através do comando Raiz [f(x)].

Os problemas gerados pelos conflitos e desequilíbrios desencadeiam mobilização de estratégias como meios alternativos para se refazer novas estruturações no pensamento com possibilidades de atribuir significado às construções sobre a produção de novos conhecimentos.

Quanto à apropriação destes programas na disciplina de prática pedagógica, alguns licenciando deste grupo G3 apresentam dificuldades relativas ao uso correto dos comandos da barra de ferramentas do software GeoGebra envolvendo funções e os seletores do controle deslizante.

Em consonância com Prado e Almeida (2009), os extratos textuais dos alunos A26 e A38(G4) revelaram indicativos de que a interação entre os pares auxilia no desenvolvimento e na capacidade de explorar processos de construção de forma colaborativa, desmitificando temores relativos à inserção das tecnologias no processo educativo desta disciplina de prática.

#### Extrato Nº 8 do Aluno A38 do G4- Macau

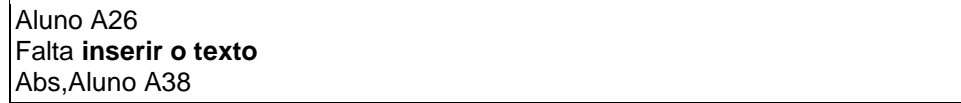

# Extrato nº 8 do Aluno A26

Como faço para inserir texto?

Extrato Nº 16 do Aluno A26

Aluno A33 !

Acredito que a sua está correto. Eu não estou conseguido utilizar o controle deslizante, criei os seletores  $a=3$ ,  $b=4$ ,  $c=5$ .

Qual a fórmula para ativar os controles deslizantes utilizando esses seletores?

Nestes diálogos dos licenciandos, percebem-se sentimentos de sensibilização e cumplicidade/parceria dos envolvidos neste processo relativo à construção de conhecimentos de forma coletiva, constatada nas mensagens de solidariedade aos obstáculos de aprendizagem em que apontavam grau de interesse e engajamento ao cumprimento das tarefas avaliativas.

É oportuno elucidar a presença significativa da abordagem de Estar Junto Virtual neste ambiente virtual construcionista vivenciadas nas interações entre os pares e mediação do professor, sendo estabelecido um ciclo de ações em que auxiliaram os alunos nos conflitos cognitivos para a construção de conhecimentos. Os extratos dão indicativos de que a aprendizagem emergiu como resultado final de uma espiral proporcionada "não mais pela interação aprendiz-computador (como na programação), mas pela rede de aprendizes mediados pelo computador "(VALENTE, 2005b, p. 86).

## **Considerações Finais**

Em consonância com Valente (2009), esta ação formativa permitiu a verificação da abordagem do 'Estar Junto Virtual' noutro contexto, agora para os cursos de formação inicial e decorrente da interação entre professores e alunos, favorecendo um fluxo de ações promovidas pela participação ativa, pela troca e compartilhamentos de informações. Estas interações auxiliaram na solução de problemas, pois os licenciandos adquiriram mais confiança, e assim, conseguiram alicerçar novos patamares de conhecimento.

A dinâmica da disciplina promoveu entrelaçamento de conteúdos e métodos, possibilitando ampliar leque de discussões e instigar novas reflexões sobre os processos de formação inicial docente, além de suscitar a concretização de transformações significativas nos processos educacionais em função da célere evolução das tecnologias.

As atividades avaliativas foram elaboradas com a intencionalidade de aplicar estes programas às construções de objetos matemáticos dos conteúdos tratados na Educação Básica (Ensino Fundamental e Ensino Médio). O que mostra possibilidade de usos de diferentes linguagens no contexto de prática profissional para potencializar a aprendizagem da matemática.

Foi perceptível nas situações descritas que os licenciandos envolveram-se na resolução de atividades didáticas, cujo comprometimento emergiu da necessidade de aprendizagem e instrumentação dos softwares matemáticos para que se apropriem dessas ferramentas tecnológicas. A maioria dos participantes dos fóruns se apropriou de ferramentas, das linguagens dos softwares e da linguagem matemática para a execução das atividades didáticas, cujos aprendizados foram instigados e mobilizados na ação didática, tanto no domínio cognitivo (ligados a conhecimentos, troca de ideias e informações ou capacidades intelectuais) como no domínio afetivo (habilidades de receptividade, empatia, respeito e valorização pessoal, entre outros).

Neste contexto, a tendência de ensino com recursos tecnológicos pode desencadear o processo de construção coletiva à aquisição de novos conhecimentos, além de verificar a relevância de desenvolver matemática com uso dessas ferramentas para aplicação na prática docente.

# **Referências**

ALMEIDA, M. E. B. **O computador na escola:** contextualizando a formação de professores.Tese (Doutorado em Educação)-Pontifícia Universidade Católica de São Paulo, São Paulo, 2000.

CAVALCANTI, L.B. Funcionamento e efetividade do laboratório virtual de ensino de matemática na formação inicial de professor de matemática na modalidade EaD. Tese (Doutorado em Educação)-Universidade Estadual de Campinas. São Paulo, 2014.

GOMEZ-GRANELL, C. A aquisição da Linguagem Matemática: símbolo e significado. In: TEBEROSKY, A.; TOLCHINSKY, L. (orgs.). **Além da alfabetização fonológica, textual e matemática**. Editora Ática. 2002.

MOORE, M.; KEARSLEY. G. **Educação a distância: uma visão integrada.** Tradução Roberto Galman. São Paulo: Cengage Learning, 2007.

MORELATTI,M.R.M.;SOUZA,L.H.G.Aprendizagem de conceitos geométricos pelo futuro professor das séries iniciais do Ensino Fundamental e as novas tecnologias. Editora UFPR, Curitiba, n. 28, p. 263-275. 2006

PRADO, M. E. B. B. ; ALMEIDA, M. E. B. P. Redesenhando estratégias na própria ação: formação do professor a distância em ambiente digital. In: VALENTE, J.A; PRADO, M. E. B. B.; ALMEIDA, M. E. B. P. **Educação a distância via INTERNET**.SÃO PAULO: AVERCAMP. 2003

PRADO, M. E. B. B. ; Almeida, M. E. B..Formação de Educadores: fundamentos reflexivos para o contexto de Educação a Distância. In: Valente, J.A.; Bustamante, S. B. V. (Org.). **Educação a Distância:** Prática e Formação do Profissional Reflexivo. São Paulo: Avercamp, p. 65-82. 2009

VALENTE, J.A.Espiral da espiral de aprendizagem**:** o processo de compreensão do papel das tecnologias de informação e comunicação na educação.Tese de Livre Docência. UNICAMP, Campinas, 2005b.

\_\_\_\_\_\_\_\_. O "Estar junto virtual" como uma abordagem de educação a distância: sua gênese e aplicações na formação de educadores reflexivos. In:Valente, J.A.; Bustamente, S.V.B (Org). **Educação a Distância:** Prática do profissional reflexivo**.** São Paulo**:**AVERCAMP Editora. 2009.

\_\_\_\_\_\_\_\_. Educação a distância: criando abordagens educacionais que possibilitam a construção de conhecimento. In:VALENTE, J.A.; MORAN J. M.; ARANTES, V. A. (Org). **Educação a Distância:** pontos e contrapontos. 1. ed. São Paulo: Summus Editora, v. 1, 2011.

WEBER, R.G. Estudo das dificuldades de leitura e interpretação de textos matemáticos em enunciados de problemas por alunos do ensino médio. Dissertação (Mestrado)- Universidade Estadual Paulista, Rio Claro. 2012.